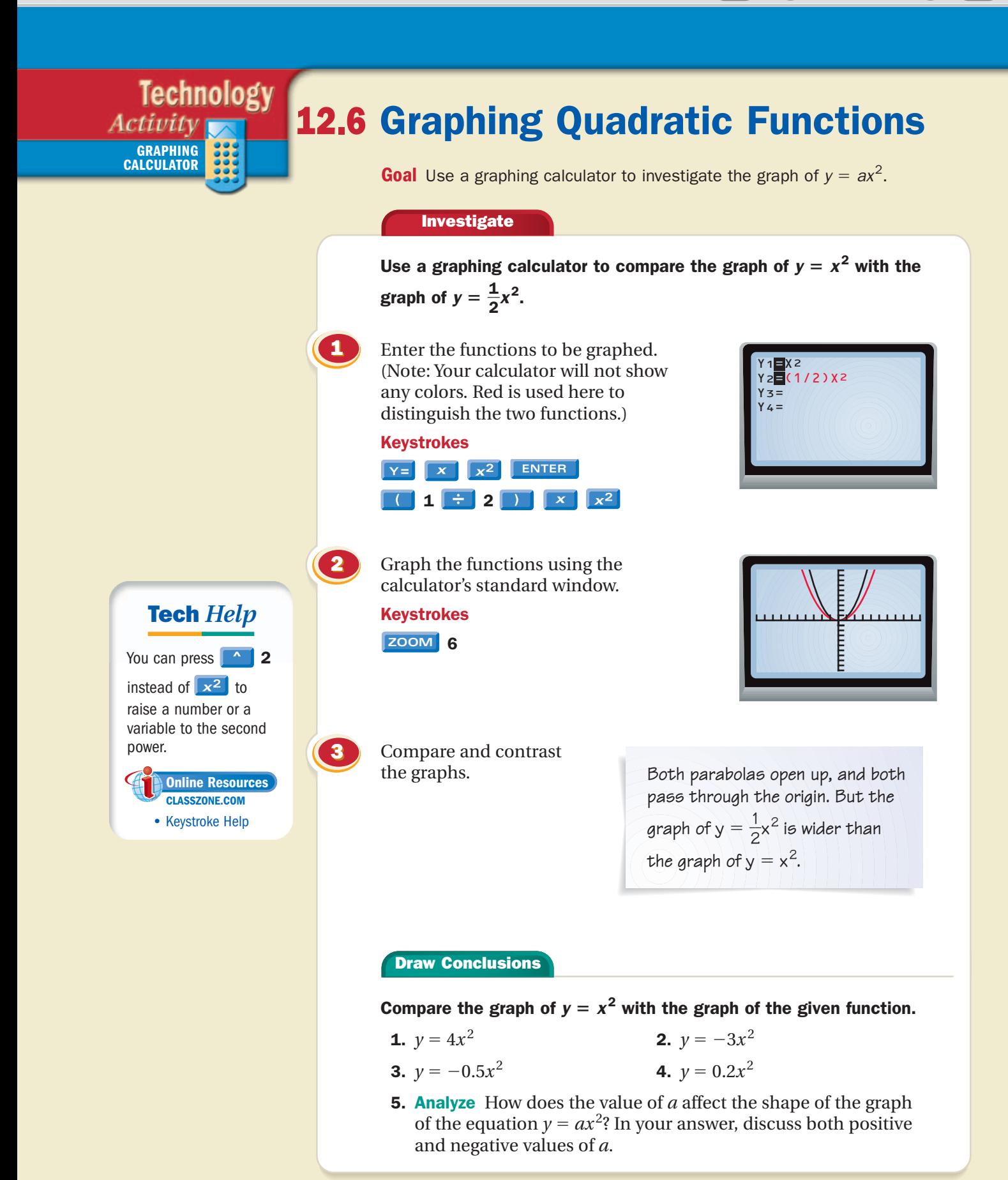

**Full Page View** 

目

 $\Theta$